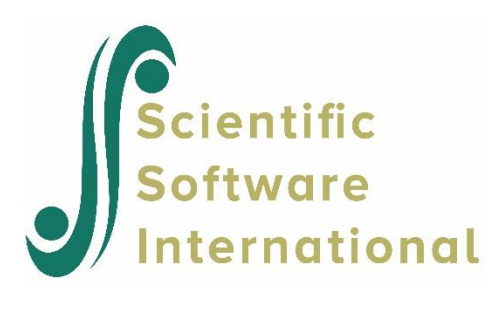

# **Latent growth curves for dyadic data**

#### **Contents**

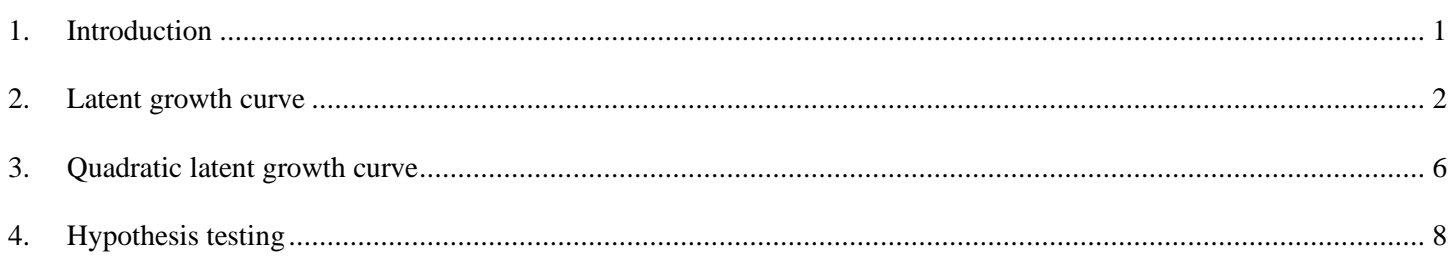

# <span id="page-0-0"></span>**1. Introduction**

Another application of latent growth curves is to dyadic data. Dyadic data analysis refers to the analysis of data from pairs of people, called dyads, using statistical methods. A typical example is the case of couples, where the same data is available for both persons.

In this example, we consider data collected by Larry Kurdek. The topic of interest here is the quality of marriage. For the couples in the study, quality of marriage ratings made using Spanier's Dyadic Adjustment Scale were made over five annual assessments. Measurements on Spanier's scale range between 0 and 151.

The first few lines of the data are shown below. Missing data are indicated using the code -9.

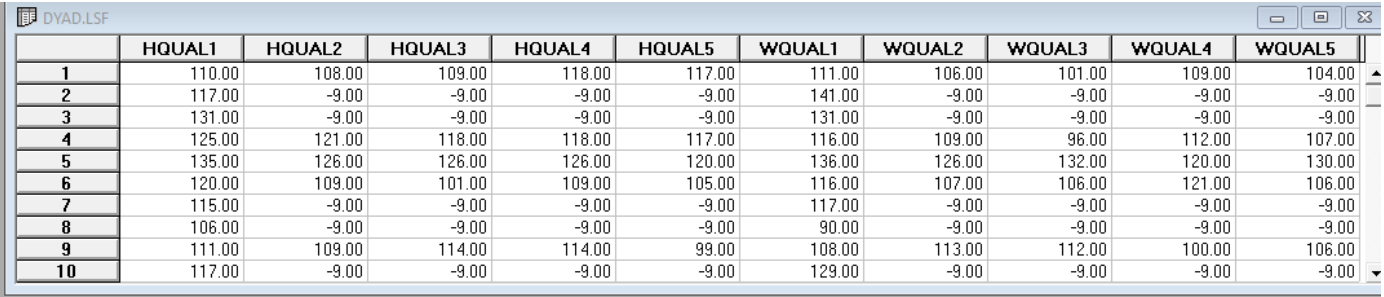

To investigate possible decreases in responses over the study period, we first perform data screening using the **Data Screening** option from the **Statistics** menu:

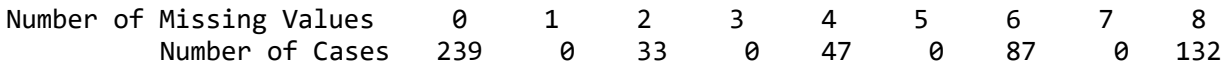

Effective Sample Sizes

Univariate (in Diagonal) and Pairwise Bivariate (off Diagonal)

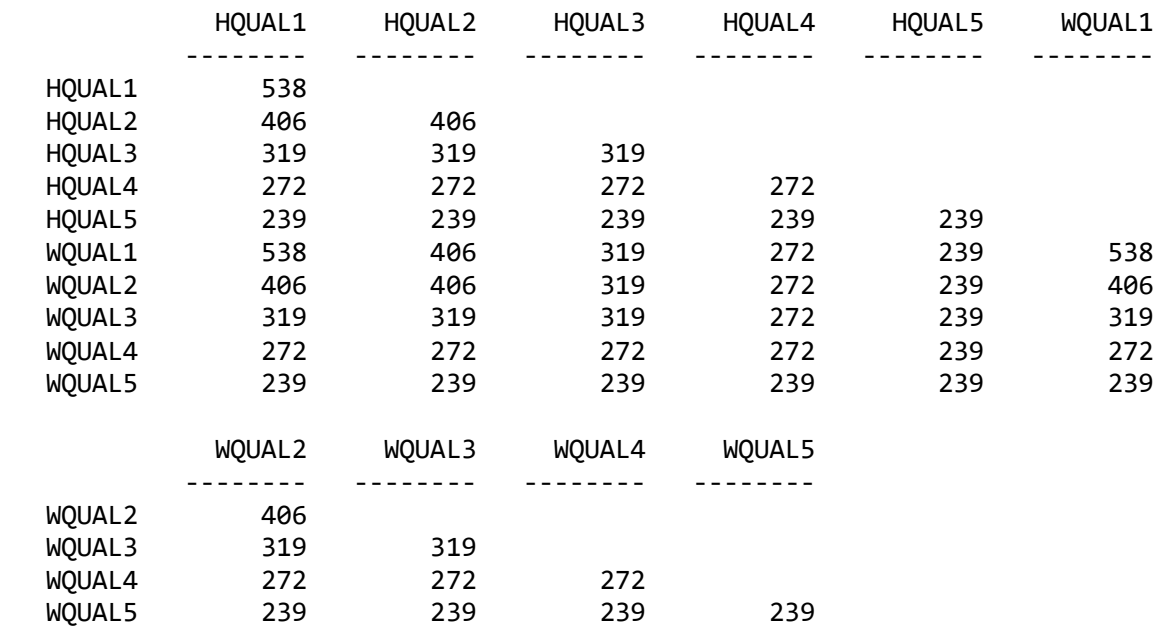

We note that roughly half of the original respondents participated at the end of the study. While noting that this is probably not due to missingness at random, as this decrease is likely linked to the quality of marriage, we assume MAR here in order to illustrate the fitting of latent curves to dyadic data.

#### <span id="page-1-0"></span>**2. Latent growth curve**

The model we want to fit to these data is shown below. For each member of the couple, we want to estimate an intercept and a slope. We assume that the variables Hint and HSlope (Husband's intercept and slope) are correlated. The same assumption is made regarding Wint and WSlope.

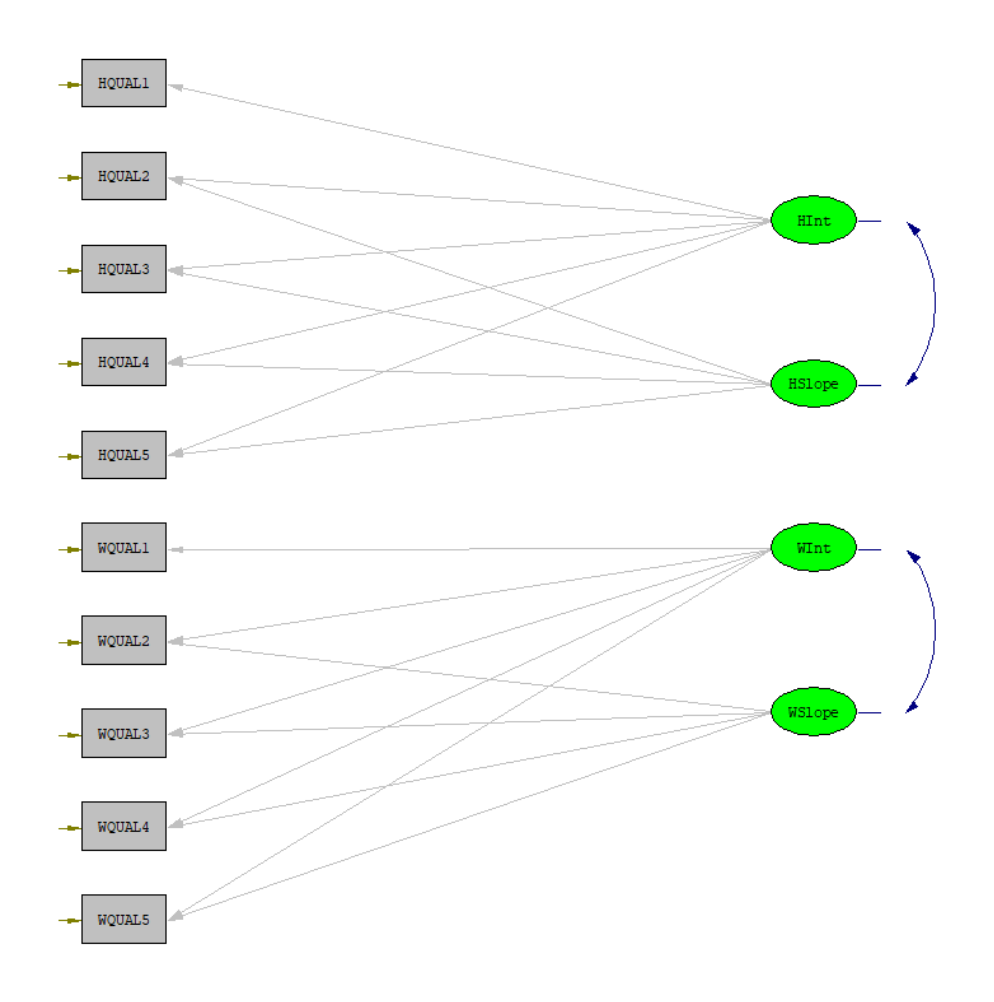

The syntax for this model is given below. Note that there all covariances between the husband's intercept and slope and that of the wife are set to 0. We also fix all the paths from the latent variables to the observed variables. In the case of the intercepts, the paths are fixed to 1, and in the case of the slopes to 0, 1, 2, 3, and 4. Finally, we assume equal error variances between measurements for the husband over the study period, and the same applies to the wife's measurements.

```
\Box dyad1a.spl
Quality of Marriages
Raw Data from File dvad.lsf
Latent Variables: HInt HSlope WInt WSlope
Relationships
HQUAL1 = 1*HInt 0*HSlopeHQUAL2 = 1*HInt 1*HSlopeHQUAL3 = 1*HInt 2*HSlopeHQUAL4 = 1*HInt 3*HSlopeHQUAL5 = 1*HInt 4*HSlopeWQUAL1 = 1*WInt 0*WSlopeWQUAL2 = 1*WInt 1*WSlopeWQUAL3 = 1*WInt 2*WSlope
WQUAL4 = 1*WInt 3*WSlopeWQUAL5 = 1*WInt 4*WSlope
Equal Error Variances HQUAL1 - HQUAL5
Equal Error Variances WQUAL1 - WQUAL5
Set the covariance between HInt and WInt to 0
Set the covariance between HInt and WSlope to 0
Set the covariance between HSlope and WInt to 0
Set the covariance between HSlope and WSlope to 0
HInt HSlope WInt WSlope = CONST
Path Diagram
End of Problem
```
Partial output is given below. The estimated error variance for husbands is 49.297, lower than that for wives at 54.945. We note a monotone increase in  $R^2$  for wives.

LISREL Estimates (Maximum Likelihood)

```
 Measurement Equations
```

```
 HQUAL1 = 1.000*HInt, Errorvar.= 49.297, R² = 0.734
Standerr (2.295)
Z-values 21.484 
P-values 0.000
  HQUAL2 = 1.000*HInt + 1.000*HSlope, Errorvar.= 49.297, R² = 0.728
Standerr (2.295)
Z-values 21.484 
P-values 8.000
  HQUAL3 = 1.000*HInt + 2.000*HSlope, Errorvar.= 49.297, R² = 0.738
Standerr (2.295)
Z-values 21.484 
P-values 8.000
  HQUAL4 = 1.000*HInt + 3.000*HSlope, Errorvar.= 49.297, R² = 0.760
Standerr (2.295)
Z-values 21.484<br>P-values 20.689
P-values
```
 HQUAL5 = 1.000\*HInt + 4.000\*HSlope, Errorvar.= 49.297, R² = 0.788 Standerr (2.295) Z-values 21.484 P-values 0.000  $WQUAL1 = 1.000*WInt,$  Errorvar.= 54.945,  $R^2 = 0.684$ Standerr (2.563) Z-values 21.437 P-values 0.000 WQUAL2 = 1.000\*WInt + 1.000\*WSlope, Errorvar.= 54.945, R² = 0.706 Standerr (2.563) Z-values 21.437 P-values 0.000  $WQUAL3 = 1.000*WInt + 2.000*WSlope$ , Errorvar.= 54.945, R<sup>2</sup> = 0.743 Standerr (2.563) Z-values 21.437 P-values 8.000  $WQUAL4 = 1.000*WInt + 3.000*WSlope$ , Errorvar.= 54.945, R<sup>2</sup> = 0.784 Standerr (2.563) Z-values 21.437 P-values 8.000  $WQUAL5 = 1.000*WInt + 4.000*WSlope, Errorvar.= 54.945, R<sup>2</sup> = 0.822$ Standerr (2.563) Z-values 21.437 P-values 0.000

Turning to the results for the estimated slopes and intercept, we see significant variation in both intercept and slope for both partners.

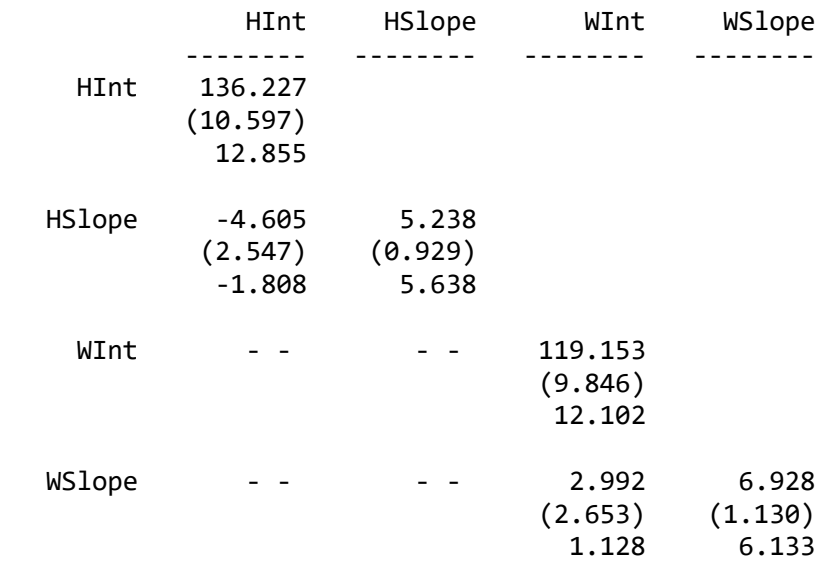

Covariance Matrix of Independent Variables

Mean Vector of Independent Variables

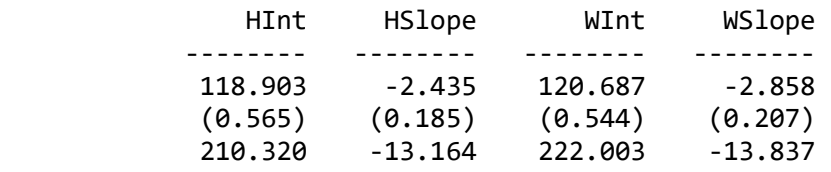

From the mean vector of independent variables, we see a slightly higher intercept for the wives but a larger decline in reported quality over the study period. The goodness-of-fit statistics indicate that the model does not fit the data.

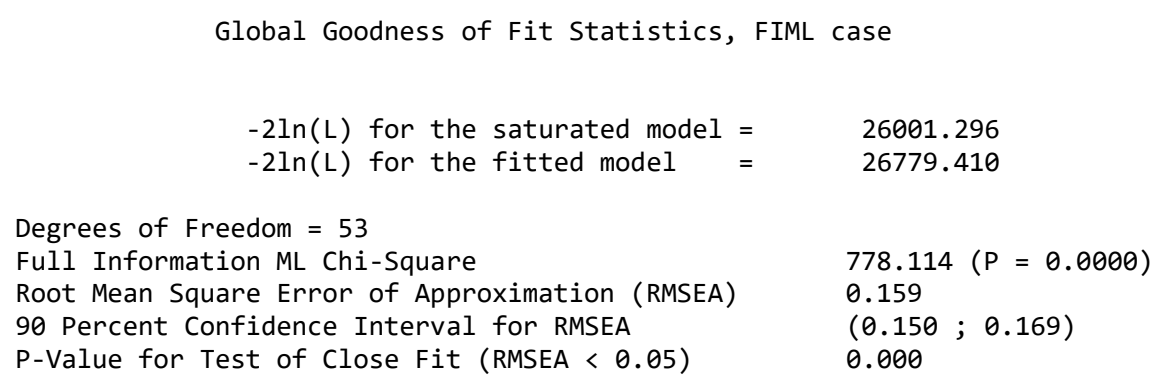

## <span id="page-5-0"></span>**3. Quadratic latent growth curve**

To explore whether a quadratic growth curve is more appropriate, we use the LISREL syntax given below.

Note that for each partner a section of  $\Lambda_{\chi}$  is specified as

$$
\Lambda_{x} = \begin{bmatrix} 1 & 0 & 0 \\ 1 & 1 & 1 \\ 1 & 2 & 4 \\ 1 & 3 & 9 \\ 1 & 4 & 16 \end{bmatrix}.
$$

In this model, we also allow some correlated measurement errors.

```
dyad1bb.lis
 Quality of Marriages
da ni=10ra=dyad.lsf
mo ny=10 ne=6 ps=sy, fr te=sy, fi al=fr
1kHInt HSlope HAcc WInt WSlope WAcc
ma ly
 1\ 0\ 00\quad 0\overline{0}1\hspace{0.1cm}1\hspace{0.1cm}10\quad 0\overline{0}12400\Omega13900014160000 \t0 \t0 \t1 \t0 \t00 \t0 \t0 \t1 \t1\mathbf{1}0 0 0 1 2 40 \t0 \t0 \t1 \t3 \t90 \t0 \t0 \t1 \t4 \t16pa ps
 \mathbf 11\hskip-2pt\phantom{1}11\hspace{0.1cm}1\hspace{0.1cm}10 0 0 10 \t0 \t0 \t1 \t1\begin{array}{cccccccccccccc} 0 & 0 & 0 & 1 & 1 & 1 \end{array}fr te(1,1) te(2,2) te(3,3) te(4,4) te(5,5)fr te(6,6) te(7,7) te(8,8) te(9,9) te(10,10)
 fr te(6,1) te(7,2) te(8,3) te(9,4) te(10,5)eq te(1, 1) te(2, 2) te(3, 3) te(4, 4) te(5, 5)eq te(6,6) te(7,7) te(8,8) te(9,9) te(10,10)
 pd
 ou
```
The fitted path diagram for this model is

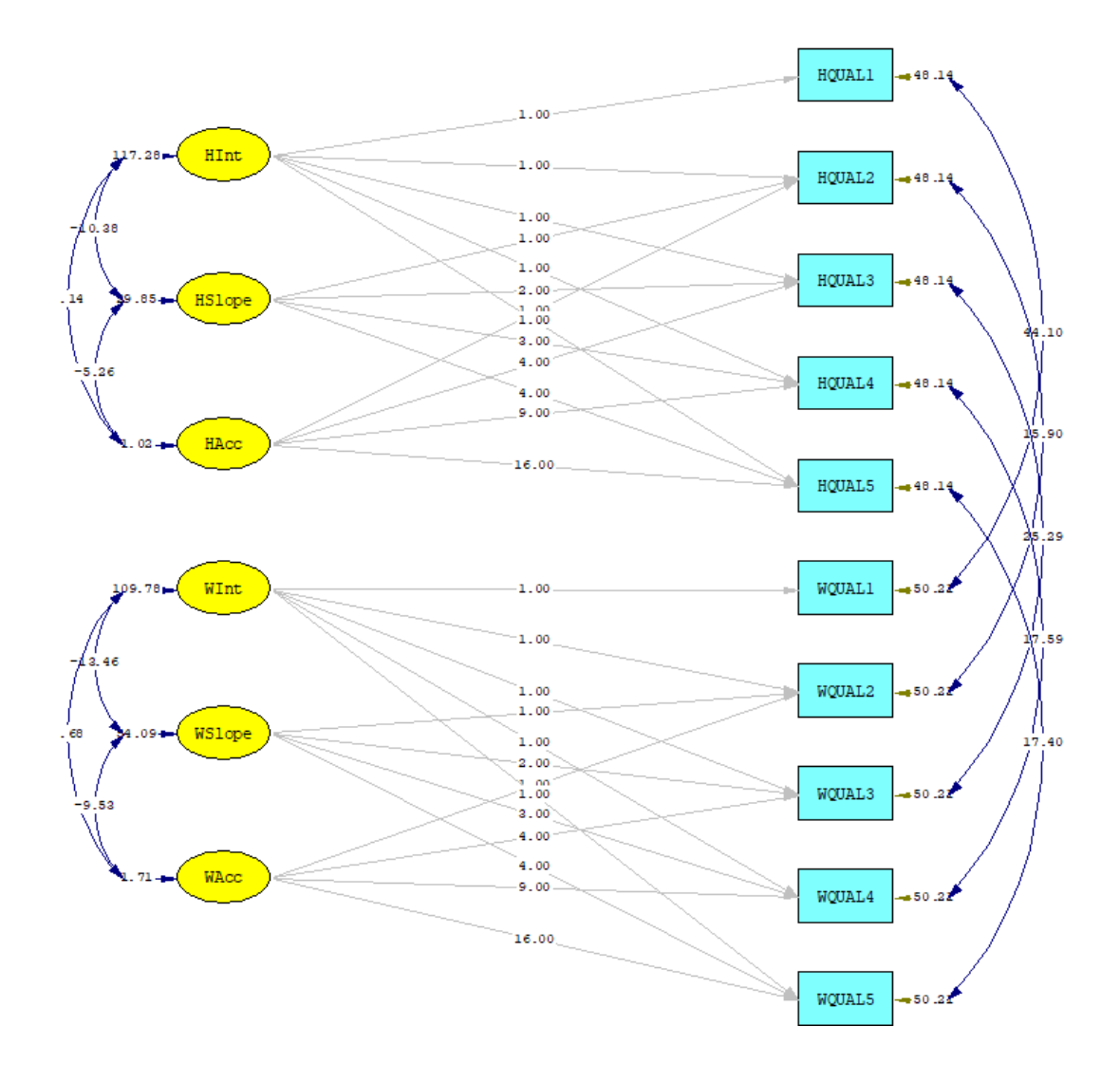

The goodness-of-fit measures indicate that this model is an improvement on the previous model fitted.

Global Goodness of Fit Statistics, FIML case

 $-2\ln(L)$  for the saturated model = 26001.296  $-2ln(L)$  for the fitted model = 26391.405 Degrees of Freedom = 40 Full Information ML Chi-Square 390.109 (P = 0.0000) Root Mean Square Error of Approximation (RMSEA) 0.128 90 Percent Confidence Interval for RMSEA (0.116; 0.139) P-Value for Test of Close Fit (RMSEA  $< 0.05$ ) 0.000

## <span id="page-7-0"></span>**4. Hypothesis testing**

Another question of interest here is whether the average intercepts and slopes are equal over partners. We illustrate how to test the hypotheses of equal average intercept and equal average slopes in this section, using the linear growth curve discussed in Section 2 as a starting point.

To test the hypothesis of equal average intercept, we use the syntax

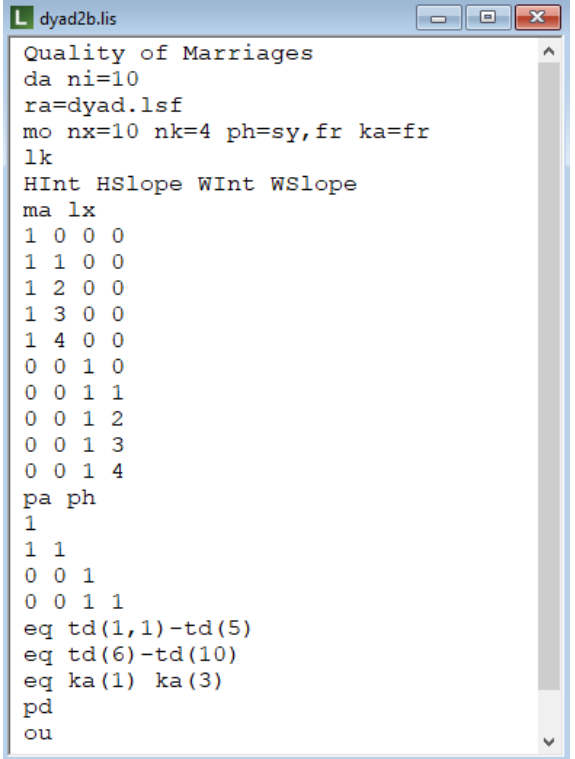

in which the line

eq ka(1) ka(3)

has been added. To test the hypothesis of equal average slope, we use the syntax

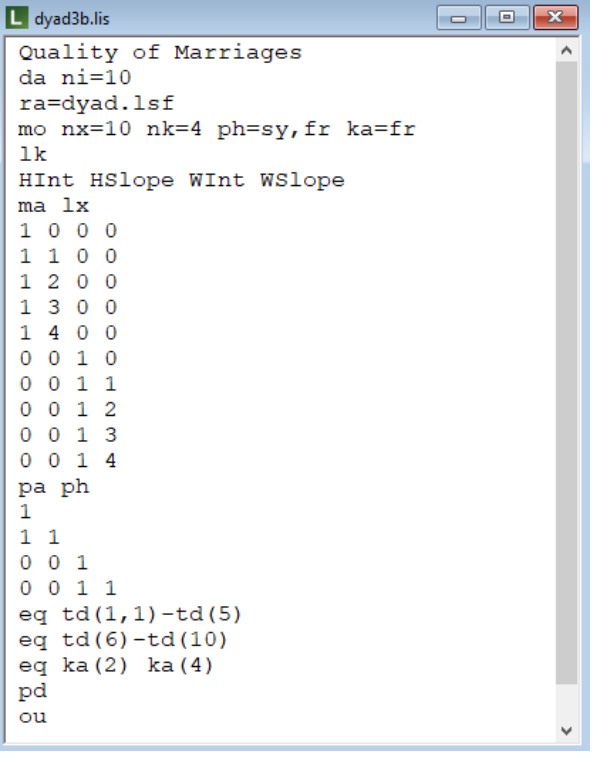

eq ka(1) ka(3)

has been amended to refer to the slopes:

eq ka(2) ka(4)

For more on the various hypotheses that can be tested in a similar way, the reader is referred to the *Multivariate Analysis in LISREL* text.